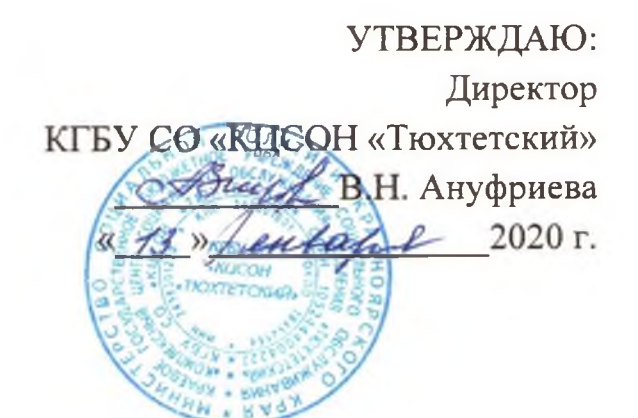

# КОДЕКС ЭТИКИ И СЛУЖЕБНОГО ПОВЕДЕНИЯ работников краевого государственного бюджетного учреждения социального обслуживания «Комплексный центр социального обслуживания населения «Тюхтетский»

с. Тюхтет, 2020 г.

#### 1. Общие положения

Кодекс работников краевого  $1<sub>1</sub>$ служебного поведения ЭТИКИ  $\overline{M}$ бюлжетного учреждения социального обслуживания государственного «Комплексный центр социального обслуживания населения «Тюхтетский» (далее Кодекс этики) разработан в соответствии с положениями Конституции Российской Федерации, Трудового кодекса Российской Федерации, Федерального закона «О противодействии коррупции», иных нормативных правовых актов Российской Федерации, а также основан на общепризнанных нравственных принципах и нормах российского общества и государства.

 $2.$ Колекс представляет собой обших ЭТИКИ свод Принципов профессиональной этики и основных правил служебного поведения, которыми должны руководствоваться работники учреждения независимо от занимаемой должности.

3. Кодекс устанавливает принципы и нормы поведения должностных лиц и других работников учреждения, определяет правила взаимоотношений внутри учреждения, а также взаимоотношений с органами власти, юридическими и физическими лицами.

4. Целью Кодекса этики является установление этических норм и правил служебного поведения работников для достойного выполнения ими своей профессиональной деятельности, а также содействие укреплению авторитета работника учреждения, доверия граждан к учреждению и обеспечение единых норм поведения работников.

5. Каждый работник обязан ознакомиться с положениями Кодекса этики и принимать все необходимые меры для его соблюдения. Знание и соблюдение работниками положений Кодекса этики является одним из критериев оценки качества их профессиональной деятельности и трудовой дисциплины.

## 2. Основные принципы и правила служебного поведения работников

1. Работники учреждения, осознавая ответственность перед государством, обществом и гражданами, призваны:

 $\overline{2}$ 

а) исполнять должностные обязанности добросовестно и на высоком профессиональном уровне в целях обеспечения эффективной работы учреждения;

б) исходить из того, что признание, соблюдение и защита прав и свобод человека и гражданина определяют основной смысл и содержание деятельности как учреждения в целом, так и каждого его работника;

в) осуществлять свою деятельность в пределах своих должностных полномочий;

г) не оказывать предпочтения, каким-либо профессиональным или социальным группам и организациям, быть независимыми от влияния отдельных граждан, профессиональных или социальных групп и организаций;

д) исключать действия, связанные с влиянием каких-либо личных, имущественных (финансовых) интересов,  $\mathbf{M}$ ИНЫХ препятствующих добросовестному исполнению ими должностных обязанностей:

е) уведомлять руководителя обо всех случаях обращения к работнику учреждения каких-либо лиц в целях склонения к совершению коррупционных правонарушений;

ж) соблюдать установленные федеральными законами, региональными и муниципальными нормативными актами ограничения и запреты, исполнять обязанности, связанные с профессиональной деятельностью;

з) соблюдать беспристрастность, исключающую возможность влияния на их служебную деятельность решений политических партий и общественных объединений;

и) соблюдать нормы служебной, профессиональной этики и правила делового поведения;

к) проявлять корректность и внимательность;

л) проявлять терпимость и уважение к обычаям и традициям народов России и других государств, учитывать культурные и иные особенности различных этнических, социальных групп и конфессий, способствовать межнациональному и межконфессиональному согласию;

 $\overline{3}$ 

м) воздерживаться от поведения, которое могло бы вызвать сомнение в добросовестном исполнении работниками учреждения своих должностных обязанностей, а также избегать конфликтных ситуаций, способных нанести ущерб его репутации или авторитету;

н) принимать предусмотренные законодательством Российской Федерации меры по недопущению возникновения конфликта интересов и урегулированию возникших случаев конфликта интересов;

о) не использовать служебное положение для оказания влияния на деятельность других работников учреждения и граждан при решении вопросов личного характера;

п) воздерживаться от публичных высказываний, суждений и оценок в отношении деятельности работодателя, если это не входит в должностные обязанности работника учреждения;

р) соблюдать установленные в учреждении правила публичных выступлений и предоставления служебной информации.

2. Работники учреждения в своей деятельности не должны допускать нарушение законов и иных нормативных правовых актов, исходя из политической, экономической целесообразности либо по иным мотивам.

 $3.$ Работники учреждения обязаны противодействовать проявлениям коррупции и предпринимать меры по ее профилактике в порядке, установленном законодательством Российской Федерации.

4. При исполнении должностных обязанностей работники не должны допускать личную заинтересованность, которая может привести к конфликту интересов.

При назначении на должность и исполнении должностных обязанностей работник обязан заявить о наличии или возможности наличия у него личной заинтересованности, которая влияет или может повлиять на надлежащее исполнение им должностных обязанностей.

конфликта B случае возникновения интересов работник должен проинформировать об этом своего непосредственного руководителя.

5. Работник использует имеющиеся в его распоряжении ресурсы Учреждения бережно, максимально эффективно и исключительно в рабочих целях.

6. Работнику учреждения запрещается получать в связи с исполнением им должностных обязанностей вознаграждения от физических и юридических лиц.

7. Работник учреждения, наделенный организационно-распорядительными полномочиями по отношению к другим работникам, должен быть для них способствовать профессионализма. безупречной репутации. образцом формированию в учреждении благоприятного для эффективной работы моральнопсихологического климата.

8. Работник учреждения, наделенный организационно-распорядительными полномочиями по отношению к другим работникам, призван:

а) принимать меры по предотвращению и урегулированию конфликта интересов;

б) принимать меры по предупреждению коррупции;

в) не допускать случаев принуждения работников к участию в деятельности политических партий и общественных объединений.

9. Работник учреждения, наделенный организационно-распорядительными полномочиями по отношению к другим работникам, несет ответственность в соответствии с законодательством Российской Федерации за действия или бездействие подчиненных ему сотрудников, нарушающих принципы этики и правила служебного поведения, если он не принял меры по недопущению таких действий или бездействия.

#### 3. Этические правила служебного поведения работников

1. В служебном поведении необходимо исходить из конституционных положений о том, что человек, его права и свободы являются высшей ценностью, и каждый гражданин имеет право на неприкосновенность частной жизни, личную и семейную тайну, защиту чести, достоинства, своего доброго имени.

В служебном поведении работник учреждения воздерживается от:

а) любого вида высказываний и действий дискриминационного характера по признакам пола. возраста, расы, национальности, языка, гражданства, социального, имущественного или семейного положения, политических или религиозных предпочтений;

 $\sigma$ ) грубости. проявлений пренебрежительного тона. заносчивости. предвзятых замечаний, предъявления неправомерных, незаслуженных обвинений;

в) угроз, оскорбительных выражений или реплик, действий, препятствующих нормальному общению или провоцирующих противоправное поведение.

2. Работники призваны способствовать своим служебным поведением установлению в коллективе деловых взаимоотношений и конструктивного сотрудничества друг с другом.

3. Работники учреждения должны быть вежливыми, доброжелательными, корректными, внимательными и проявлять терпимость в общении с гражданами и коллегами.

4. Внешний вид работников учреждения при исполнении им должностных обязанностей в зависимости от условий службы и формата служебного мероприятия должен способствовать уважительному отношению граждан к работникам и учреждению в целом, соответствовать общепринятому деловому стилю, который отличают официальность, сдержанность, традиционность, аккуратность.

5. Работники соблюдают правила русского языка, культуру устной и письменной речи, не используют сами и не допускают использования другими лицами ругательств, вульгаризмов, грубых или оскорбительных фраз.

Работник не вправе подвергать критике внутрисемейные ценности и 6. верования.

7. Работники хранят в тайне информацию, доверенную ему за исключением случаев, предусмотренных законодательством.

### 4. Взаимоотношения внутри учреждения

1. Взаимоотношения между работниками, вне зависимости от занимаемой должности или сферы деятельности, строятся на принципах:

взаимного уважения и взаимопомощи;

- открытости и доброжелательности;
- командной работы и ориентации на сотрудничество.
- динамичности развития организации.

2. Любые формы пренебрежительного или оскорбительного отношения друг к другу являются недопустимыми.

3. Взаимоотношения руководителя с подчиненными строятся на принципах:

- открытости руководства по отношению к работникам;
- предоставления руководителями равных возможностей **BCCM** своим подчиненным для выполнения своих обязанностей;
- поддержки инициативности подчиненных;
- понимания специфики работы подчиненных и разделения ответственности за результаты их работы;

- непредвзятости и справедливой оценки результатов работы подчиненных.

4. Взаимоотношения подчиненных с руководителем строятся на принципах:

- уважения, дисциплины и соблюдения субординации;

добросовестного выполнения, как своих Прямых должностных обязанностей, так и других заданий руководства, не описанных в должностных инструкциях, но напрямую относящихся к сфере и специфике деятельности учреждения,

5. Работники в любой ситуации должны:

воздерживаться от действий и заявлений, выходящих за пределы их компетенции и полномочий, в том числе, **BO** избежание случайного предоставления ложной информации.

6. Работники не должны разглашать информацию, которая может нанести им или учреждению материальный или иной ущерб, кроме случаев, когда разглашение подобной информации предусмотрено законодательством.

 $\overline{7}$ 

#### 5. Ответственность за нарушение положений Кодекса этики

1. Нарушение работником учреждения положений Кодекса этики подлежит анализу и при подтверждении факта нарушения - моральному осуждению, а в случаях, предусмотренных федеральными законами, нарушение положений Кодекса влечет применение к работнику учреждения мер юридической ответственности.

Соблюдение работником учреждения положений  $2.$ Кодекса ЭТИКИ учитывается при проведении аттестаций, формировании кадрового резерва для выдвижения на вышестоящие должности, а также при применении к работнику учреждения дисциплинарных взысканий.

3. Нарушение работником учреждения положений Кодекса этики подлежит рассмотрению на общем собрании трудового коллектива учреждения.

 $4.$ Общее собрание трудового коллектива во взаимодействии  $\mathbf{C}$ администрацией учреждения рассматривает факты несоблюдения требований к служебному поведению работника и вносит предложения о наложении на работника дисциплинарного взыскания.